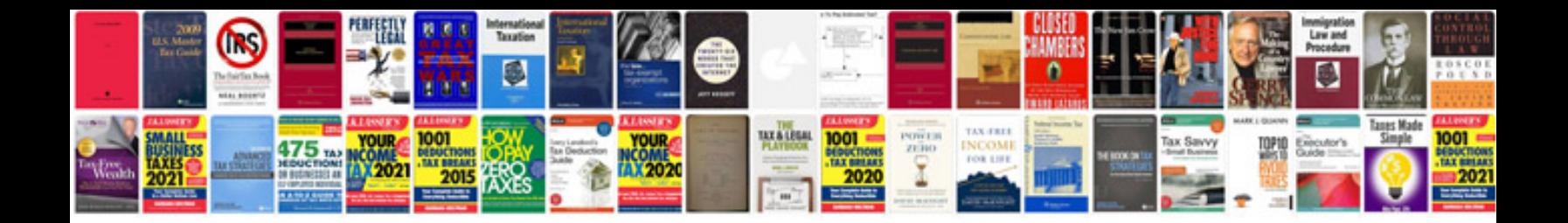

**Java servlets by example**

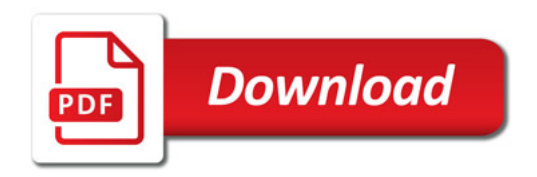

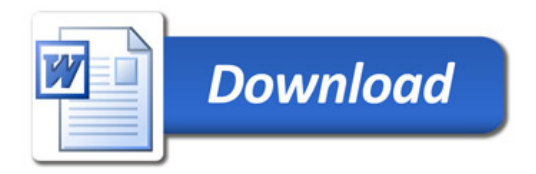